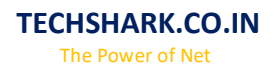

## **Advance Java**

## **Servlet**

#### Basics of Servlet

 $\checkmark$  Servlet: What and Why?  $\sqrt{\ }$  Basics of Web  $\checkmark$  Servlet API  $\checkmark$  Servlet Interface GenericServlet  $\checkmark$  HttpServlet  $\checkmark$  Servlet Life Cycle Working with Apache Tomcat Server  $\checkmark$  Steps to create a servlet in Tomcat  $\blacktriangledown$  How servlet works?  $\checkmark$  servlet in Myeclipse  $\checkmark$  servlet in Eclipse  $\checkmark$  servlet in Netbeans TECHSHARK

#### **ServletRequest**

 $\checkmark$  ServletRequest methods  $\checkmark$  Registration example with DB

#### Servlet Collaboration

 $\checkmark$  RequestDispatcher  $\checkmark$  sendRedirect

#### **ServletConfig**

 $\checkmark$  ServletConfig methods  $\checkmark$  ServletConfig example

#### ServletContext

 $\checkmark$  ServletContext methods  $\checkmark$  ServletContext example

#### **Attribute**

 $\blacktriangleright$  How to set, get and remove example?

#### Session Tracking

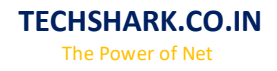

 $\checkmark$  Cookies  $\checkmark$  Hidden Form Field  $\checkmark$  URL Rewriting  $\checkmark$  HttpSession

Event and Listener

#### Filter

 $\checkmark$  Filter  $\checkmark$  Authentication Filter  $\checkmark$  FilterConfig  $\checkmark$  Useful examples

#### ServletInputStream and ServletOutputStream

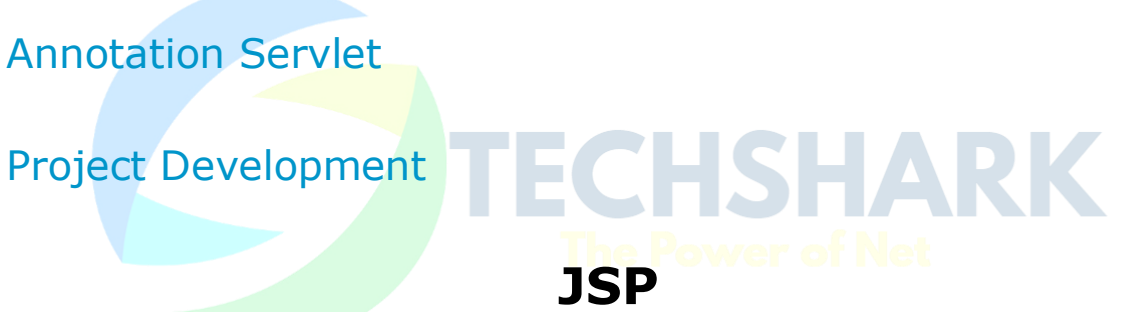

#### Basics of JSP

 $\checkmark$  Life cycle of JSP  $\checkmark$  JSP API  $\checkmark$  JSP in Eclipse and other IDE's

#### Scripting elements

 $\checkmark$  scriptlet tag  $\checkmark$  expression tag  $\checkmark$  declaration tag

#### 9 Implicit Objects

 $\checkmark$  out  $\checkmark$  request  $\checkmark$  response  $\checkmark$  config  $\checkmark$  application  $\checkmark$  session

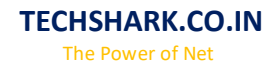

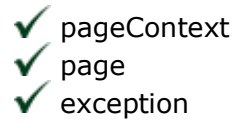

#### Directive Elements

 $\sqrt{\ }$  page directive  $\checkmark$  include directive  $\checkmark$  taglib directive

#### Exception Handling

#### Action Elements

 $\checkmark$  jsp:forward  $\checkmark$  jsp:include  $\sqrt{\ }$  Bean class  $\checkmark$  isp:useBean  $\checkmark$  isp:setProperty & isp:getProperty Displaying applet in JSP

#### Expression Language

MVC in JSP

JSTL

.

#### Custom tags

 $\checkmark$  Custom Tag : What and Why? ◆ Custom Tag API? Custom Tag Example  $\checkmark$  Attributes  $\checkmark$  Iteration **√** Custom URI

#### Project Development in JSP

## **JavaMail API**

TECHSHARK

#### JavaMail API

 $\checkmark$  Sending Email  $\checkmark$  Sending email through Gmail server  $\sqrt{\ }$  Receiving Email  $\checkmark$  Sending HTML content

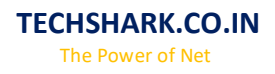

## **Design Pattern**

#### Design Pattern

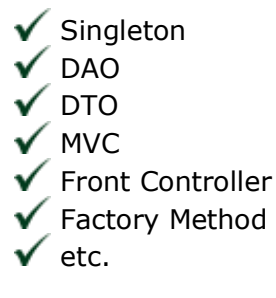

## **JUnit**

#### **JUnit**

- $\checkmark$  JUnit: What and Why?
- $\sqrt{\phantom{a}}$  Types of Testing
- Annotations used in JUnit
- $\sqrt{\phantom{a}}$  Assert class
- ✔ Test Cases

# **CHSHARK**

#### Maven

- $\checkmark$  Maven: What and Why?
- $\sqrt{\phantom{a}}$  Ant Vs Maven
- ◆ How to install Maven?
- $\checkmark$  Maven Repository
- Understanding pom.xml
- $\sqrt{\ }$  Maven Example
- Maven Web App Example
- $\checkmark$  Maven using Eclipse

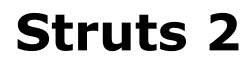

#### Basics of Struts2

- $\checkmark$  Struts : What and Why?
- ◆ Model1 vs Model2
- $\checkmark$  Struts2 Features
- $\checkmark$  Steps to create Struts2 application
- ◆ Understanding Action class
- $\checkmark$  Understanding struts.xml file

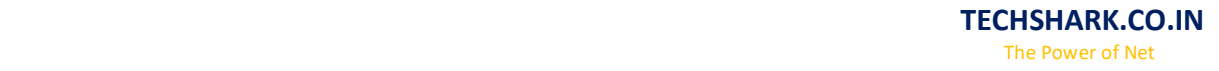

 $\checkmark$  Struts2 in Eclipse IDE  $\checkmark$  Struts2 in Myeclipse IDE

#### Core Components

 $\checkmark$  Interceptors  $\checkmark$  ValueStack  $\checkmark$  ActionContext  $\checkmark$  ActionInvocation  $\sqrt{0}$ GNL

#### Struts 2 Architecture

#### Struts2 Action

 $\checkmark$  Action Interface  $\checkmark$  ActionSupport class

#### Struts2 Configuration

 $\sqrt{\phantom{a}}$  multi configuration  $\sqrt{\phantom{a}}$  multi namespace

#### Interceptors

Custom Interceptor : Life Cycle of Interceptor

 $\sqrt{\ }$  params interceptor

 $\checkmark$  execAndWait interceptor

- $\checkmark$  prepare interceptor
- $\sqrt{\ }$  modelDriven interceptor
- $\checkmark$  exception interceptor
- $\checkmark$  fileUpload interceptor

#### Struts 2 Validation

Custom Validation : workflow interceptor  $\blacktriangledown$  Input Validation : validation interceptor  $\blacktriangleright$  Ajax Validation : jsonValidation interceptor

#### Aware Interfaces

◆ ServletActionContext  $\checkmark$  SessionAware ◆ Login and Logout Application ServletContextAware

#### Struts2 with I18N

Zero Configuration

TECHSHARK

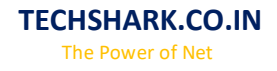

 $\checkmark$  By convention  $\checkmark$  By annotation

Struts2 with Tiles2

Hibernate with Struts2

Spring with Struts2

Project Development in Struts2

## **Working with IDE**

#### IDE

 $\checkmark$  Eclipse IDE  $\checkmark$  Netbeans IDE  $\sqrt{\ }$  Myeclipse IDE

## **Working with Servers**

#### **Servers**

◆ Apache Tomcat Glassfish Server  $\checkmark$  JBoss Server Weblogic Server

## **EJB 3**

#### Introduction to JavaEE

 $\checkmark$  The Need for JavaEE. ◆ Overview on the JavaEE Architecture  $\checkmark$ 1 tier  $\sqrt{2}$  tier  $\sqrt{3}$  tier  $\sqrt{N}$  tier ◆ JavaEE Key Standards

#### Introduction to EJB3

 $\checkmark$  The EJB Model  $\checkmark$  Key Services of the Application Server

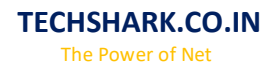

#### Developing Session Beans

 $\checkmark$  Stateless Session Beans  $\checkmark$  Stateful Session Beans  $\checkmark$  Packaging  $\checkmark$  Writing Clients

#### Using Dependency Injection

 $\checkmark$  No More JNDI Injection of EJBContext

#### JMS

 $\checkmark$  JMS Overview MS Messaging Domains Example of JMS using Queue  $\checkmark$  Example of JMS using Topic

#### Message Driven Beans

## Persistence Introduction to JPA

- Object Relational Mapping
- $\checkmark$  Mapping configurations
- **►** Embedded Objects
- **V** EJBOL

## **Web Technology**

**HSHARK** 

#### HTML 5

- $\checkmark$  Introduction to HTML  $\checkmark$  HTML Tags  $\checkmark$  Creating Forms  $\checkmark$  Creating tables  $\checkmark$  Managing home page
- **CSS**
- $\checkmark$  Introduction to CSS
- $\checkmark$  Three ways to use CSS
- $\checkmark$  CSS Properties
- $\checkmark$  Designing website
- $\checkmark$  Working with Templates

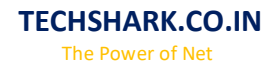

#### **Javascript**

- $\checkmark$  Introduction to Javascript  $\checkmark$  Three ways to use Javascript  $\checkmark$  Working with events
- $\checkmark$  Client-side Validation

#### **JQuery**

Introduction to JQuery Validation using JQuery V JQuery Forms  $\checkmark$  JQuery Examples

#### AJAX

 $\checkmark$  Introduction to AJAX  $\checkmark$  Servlet and JSP with AJAX  $\checkmark$  Interacting with database

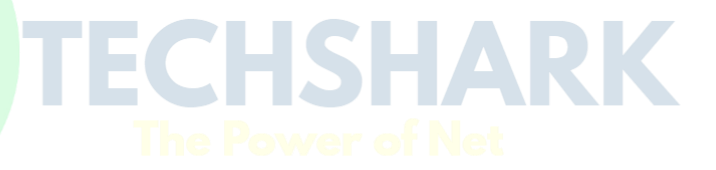